### <span id="page-0-0"></span>**Software Design Patterns in Research Software with examples from OpenFOAM**

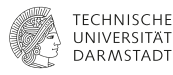

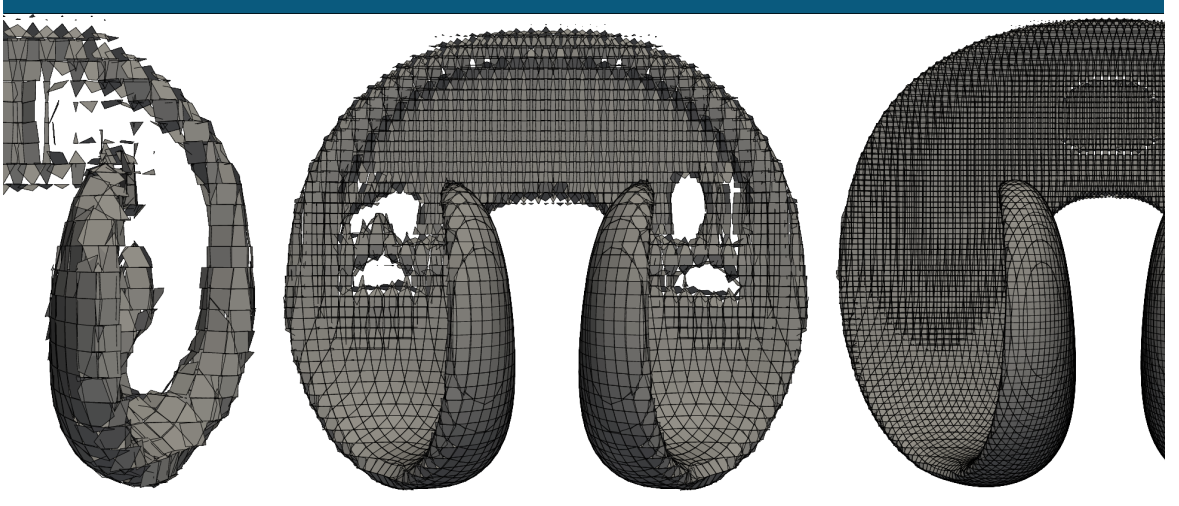

[Software Design Patterns in Research Software with examples from OpenFOAM](#page-52-0) - Dr.-Ing. Tomislav Maric 2022-03-08 IDEAS Productivity | ECP 1/53

#### **Disclaimer**

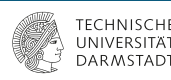

This webinar is about Design Patterns in Research Software, and I'll be using examples from my own work with OpenFOAM, a GPL open-source, but trademarked software:

**This content is not approved or endorsed by OpenCFD Limited, producer and distributor of the OpenFOAM software via www.openfoam.com, and owner of the OPENFOAM® and OpenCFD® trademarks.**

#### **Research Software Direct Numerical Simulation methods of multiphase flows**

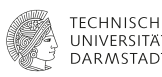

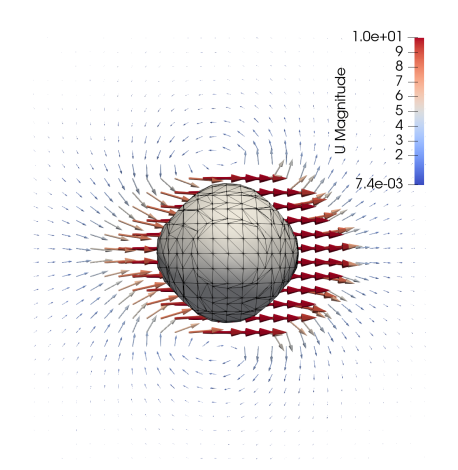

- $\blacksquare$  Fluid phases that do not mix are separated by sharp interfaces (3D surfaces).
- **Fluid phases exchange mass, momentum, and** energy at fluid interfaces.
- **Fluid interfaces deform, break up, and merge.**
- **E** Direct Numerical Simulations aim to resolve all scales, while ensuring convergence, volume conservation and (parallel) computational efficiency.

#### Multiphase flows are everywhere

■ Fuel-cells, Lab-On-a-Chip, ship/offshore hydrodynamics, coating processes, 3D printing, ...

#### **Research Software Unstructured Level Set / Front Tracking Method I**

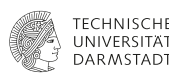

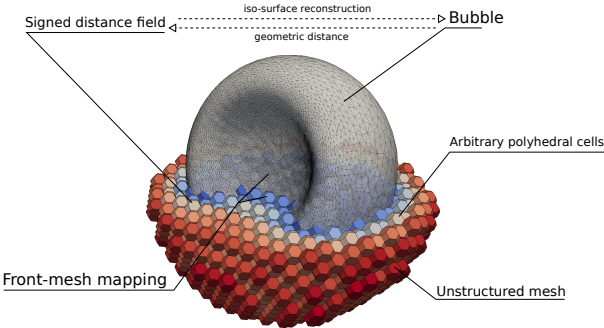

Level Set / Front Tracking [\[1,](#page-51-0) [2,](#page-51-1) [3,](#page-51-2) [4\]](#page-51-3) on unstructured meshes [\[5,](#page-51-4) [6,](#page-51-5) [7,](#page-51-6) [8\]](#page-52-1) **combines**

- **Phase-indication (marker field): which** fluid phase occupies point **x** at time *t*?
- Signed-distance calculation (redistancing): curvature approximation.
- Front (3D surface mesh) reconstruction: topology changes.
- **Point-search operations: vertex-cell** (front-mesh) mapping.
- **Velocity interpolation.**

#### **Research Software Unstructured Level Set / Front Tracking Method II**

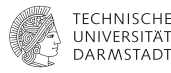

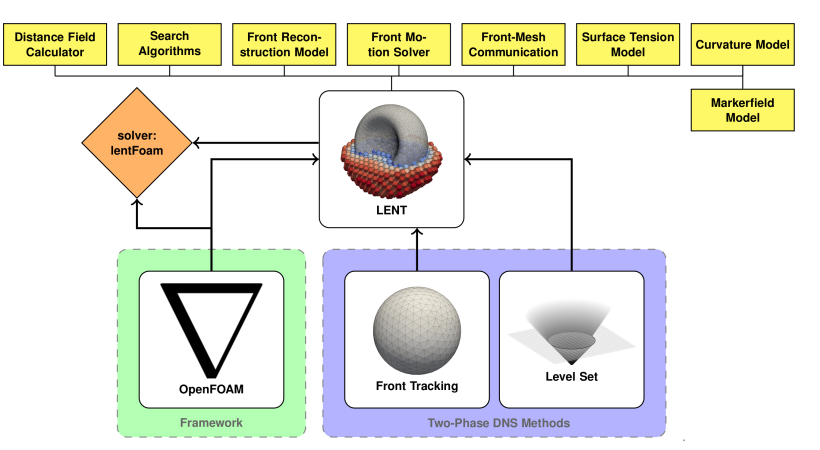

Research software development for LENT is done by Tobias Tolle  $\bullet$ [,](https://orcid.org/0000-0002-1317-2536) Jun Liu  $\bullet$ , and myself  $\bullet$ [.](https://orcid.org/0000-0001-8970-1185)

[Software Design Patterns in Research Software with examples from OpenFOAM](#page-0-0) - Dr.-Ing. Tomislav Maric 2022-03-08 IDEAS Productivity | ECP 5/ 53

#### **Research Software Unstructured Level Set / Front Tracking Method III**

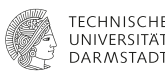

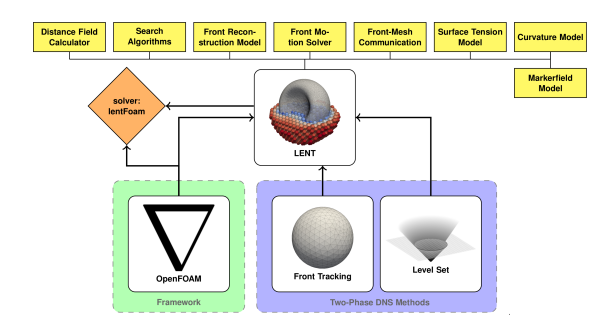

The quality of the method is determined by validation & verification studies.

**There was a [another IDEAS/ECP webinar](https://www.youtube.com/watch?v=8Q852y3XUA4&t=2s)** [\(2021-04-07\)](https://www.youtube.com/watch?v=8Q852y3XUA4&t=2s) that covers a workflow for increasing research software quality in this context.

**The sub-algorithms build a hierarchy, whose elements should be interchangeable at runtime without changing existing code.**

#### **Object-Oriented Programming Crash Course I Encapsulation on one slide**

**DAR MSTADI** 

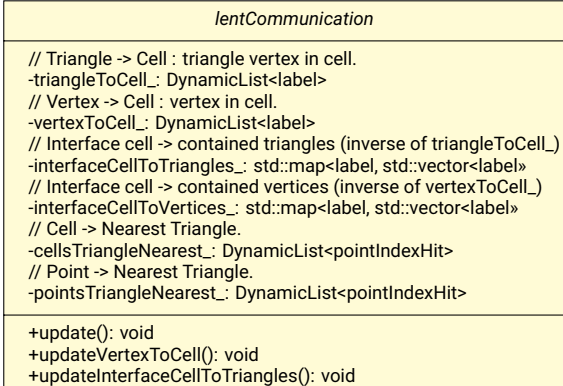

+updateInterfaceCellToVertices() void

Cannot talk about the hierarchy without understanding its elements first.

- Complex things (e.g. Front-Mesh communication) are **abstracted** in C++ as User-Defined Types (UDT, **classes**).
- A class **encapsulates** its data (attributes, **data members**).
- A class implements **behavior**: **member functions** that change the data members.
- Access specifiers
	- **+**: accessible from outside (public)
	- **-**: inaccessible from outside (private)
- **Private data (-) = narrow focus.**

## **Object-Oriented Programming Crash Course II**

**Dynamic Polymorphism on one slide**

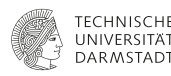

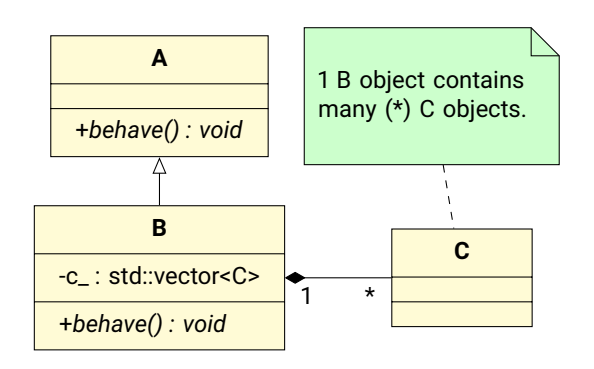

Cannot talk about the hierarchy without understanding the interactions between its elements [\(UML\)](https://en.wikipedia.org/wiki/Unified_Modeling_Language)

- Classes **inherit (derive)** from other classes: A inherits from B.
- Classes **contain (composit) objects** of other classes: A contains C.

**Dynamic polymorphism**: **addressing an object of the derived class via a pointer to the base class** can be used to set the type of the object **at runtime**.

```
configData input{"path/to/file"};
smart\_pointer < A > Aptr = A: New(input);
Aptr->behave(); // B chosen in input!
```
## **Software Design Patterns in Research Software**

**What are software design patterns useful for?**

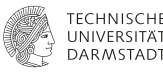

**Support programming on a higher-level of abstraction**

- A high-level of abstraction is crucial **thinking in terms of complex objects; not getting lost in low-level details.**
- **Design patterns modularize abstractions' functionality and their interaction:**
	- What do **parcels** require from the **mesh** in order to **evolve**?
	- Which objects are written with **runTime.write()**?

```
// Peform mesh changes
mesh.update()
```

```
// Update moving reference frame
MRF.update();
```
*// Make the fluxes relative to the mesh-motion* fvc::makeRelative(phi, rho, U);

```
// Evolve the particle cloud
parcels.evolve();
```

```
// Evolve the surface film
surfaceFilm.evolve();
```

```
// Write data
runTime.write();
```
#### **Software Design Patterns in Research Software Examples from OpenFOAM**

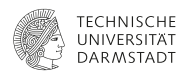

Software Design Patterns [\[9\]](#page-52-2): code structures that **combine inheritance and composition** and have emerged repeatedly as **best-practice solutions for specific design problems**.

Software Design Patterns (examples from OpenFOAM)

- [Template Method:](https://refactoring.guru/design-patterns/template-method) boundary conditions, viscosity models, discretization schemes, ...
- [Strategy:](https://refactoring.guru/design-patterns/strategy) transport models, solvers and pre-conditioners, ...
- [Observer:](https://refactoring.guru/design-patterns/observer) dynamic mesh handling, IO synchronization, ...
- OpenFOAM's [Creational Pattern:](https://refactoring.guru/design-patterns/creational-patterns) Runtime-Type Selection (RTS), **used everywhere**.

Not covered in this webinar

- [Facade:](https://refactoring.guru/design-patterns/facade) Level Set / Front Tracking (Additional Slides)
- [Curiously Recurring Template Pattern \(CRTP\):](https://en.wikipedia.org/wiki/Curiously_recurring_template_pattern) Discrete Parcel Method (Additional Slides)

#### **Software Design Patterns in Research Software Template Method I**

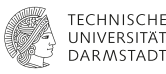

**Virtual member function:** implements different behavior in a derived class.

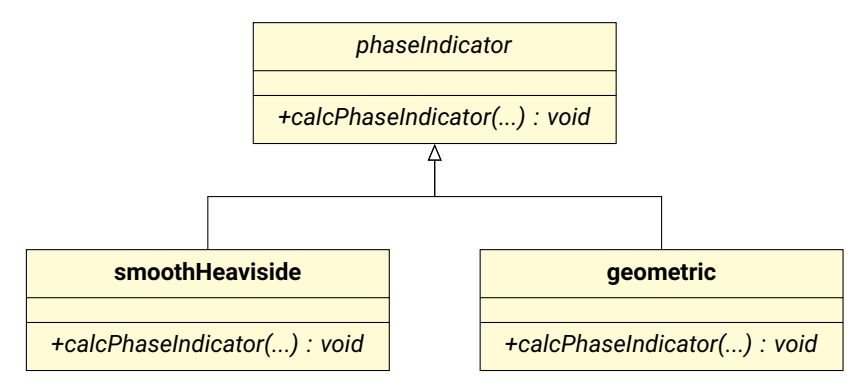

#### **Software Design Patterns in Research Software Template Method II**

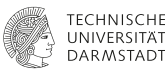

#### OpenFOAM's boundary conditions

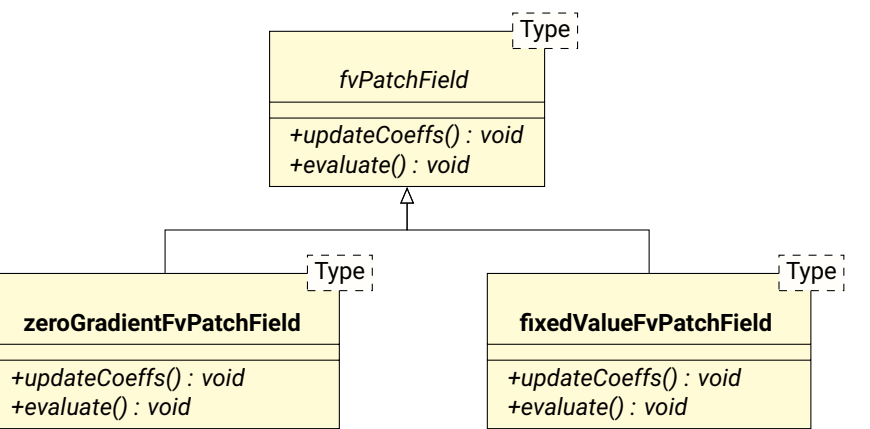

[Software Design Patterns in Research Software with examples from OpenFOAM](#page-0-0) - Dr.-Ing. Tomislav Maric 2022-03-08 IDEAS Productivity | ECP 12 / 53

#### **Software Design Patterns in Research Software Template Method III**

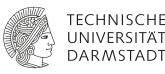

#### Viscosity model hierarchy

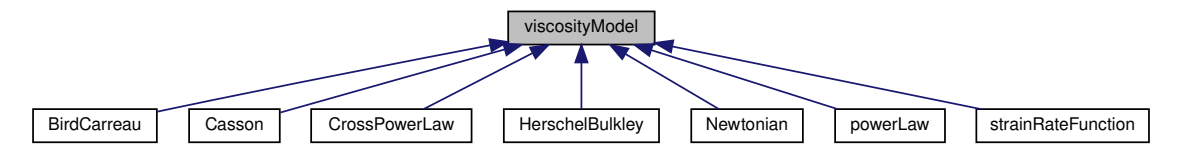

and the nu Template Method

*// Return the laminar viscosity.* **virtual** tmp<volScalarField> nu() **const** = 0;

[Software Design Patterns in Research Software with examples from OpenFOAM](#page-0-0) - Dr.-Ing. Tomislav Maric 2022-03-08 IDEAS Productivity LECP 13 / 53

#### **Software Design Patterns in Research Software Template Method IV**

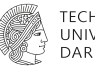

- $\blacksquare$  The Template Method is the virtual member function (method) to be overridden, it has nothing to do with C++ templates.
- **Best practice**: utilize virtual member functions (dynamic polymorphism) to extend existing libraries without modifying them.

#### **Software Design Patterns in Research Software Strategy I**

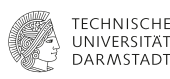

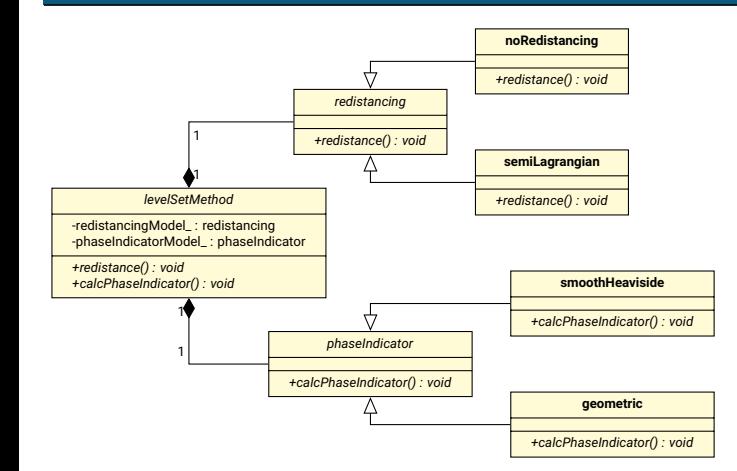

- A single class contains different sub-algorithms.
- Sub-algorithms can be selected at runtime.
- Combining sub-algorithms does not require programming.
- $\blacksquare$  Basically the composition of the Template Method for sub-algorithm hierarchies.
- **Best practice:** when unsure about sub-algorithm combinations, implement the Strategy Pattern.

#### **Software Design Patterns in Research Software Strategy II**

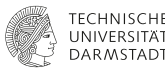

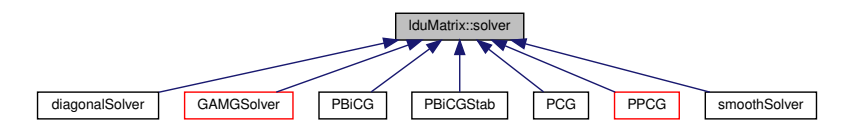

```
Foam::lduMatrix
```

```
solverPerf = lduMatrix::solver::New
                             (
                                 psi.name() + pTraits<Type>::componentNames[cmpt],
                                 *this,
                                 bouCoeffsCmpt,
                                 intCoeffsCmpt,
                                 interfaces,
                                 solverControls
                             )->solve(psiCmpt, sourceCmpt, cmpt);
selects a linear solver as a (solution) Strategy.
```
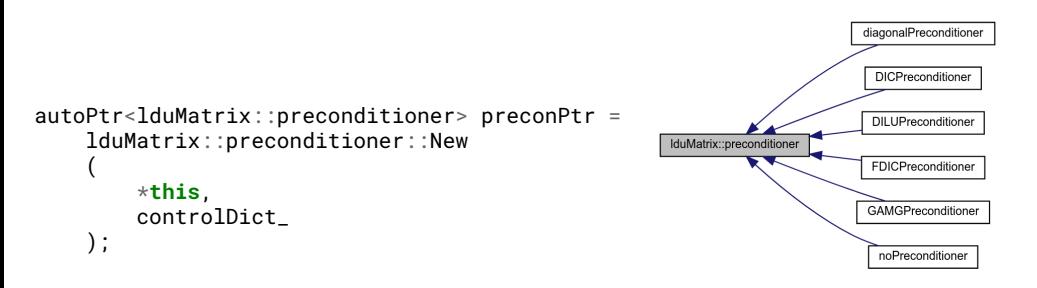

**Software Design Patterns in Research Software**

**Strategy III**

Each lduMatrix::solver selects its pre-conditioner as a (preconditioning) Strategy.

**TECHNISCHE I INIVERSITÄT DARMSTADT** 

#### **Software Design Patterns in Research Software Observer I**

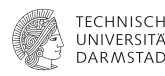

From GoF Design Patterns Book [\[9\]](#page-52-2): "Define a one-to-many dependency between objects so that when one object changes state, all its dependents are notified and updated automatically." **Subject**

- $\blacksquare$  Has a state that is updated when the subject is modified.
- **Forwards the update** call to a list of its observers.

```
void subject::update()
{
    for (auto& observer : observers_)
        observer.update();
}
```
#### **Observers**

- **Implement the update interface.**
- Register themselves to the subject via their constructor.

#### **Software Design Patterns in Research Software Observer II**

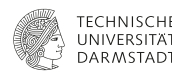

**Example**: Particles tracked along Lagrangian trajectories in an Eulerian (background) mesh

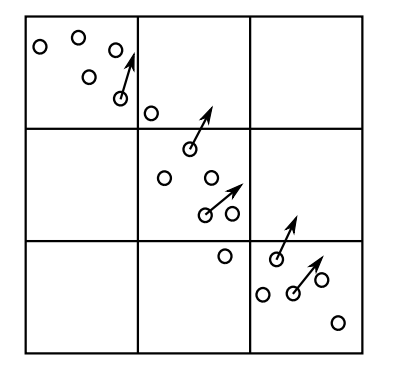

- Lagrangian-cloud particles know which cell they are in.
- **The Eulerian mesh is the subject** that changes state.
- **Lagrangian particle cloud is an observer**.
- Vice-versa is also relevant, resulting in 6-way coupling (mass, momentum, energy exchange  $\times$  2).

#### **Software Design Patterns in Research Software Observer III**

{

}

}

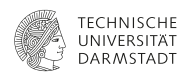

**Example**: Particles tracked along Lagrangian trajectories in an Eulerian (background) mesh

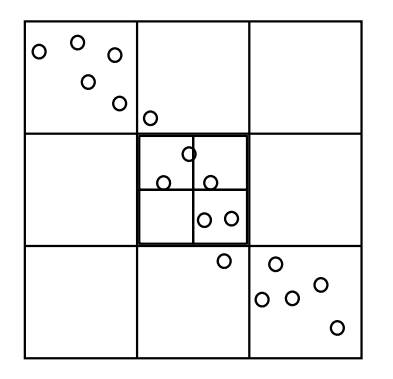

- 1. The Eulerian mesh (subject) changes state: it is refined.
- 2. The Eulerian mesh (subject) updates its observers **for** (**auto**& observer : observers)

```
observer.update(cellMap);
```
3. The Lagrangian cloud is an observer

```
for (auto& particle : cloud)
    auto found = cellMap.find(particle.cellLabel());
    if (found)
    {
        auto newCellLabel = cloud.find(particle, cellMap);
        particle.setCellLabel(newCellLabel);
```
#### **Software Design Patterns in Research Software Observer IV**

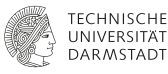

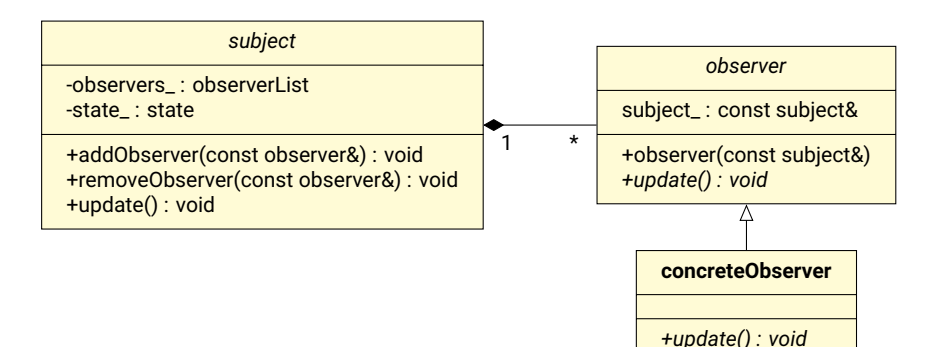

#### **Software Design Patterns in Research Software Observer V**

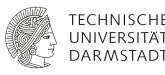

#### **Example**: write all data that should be written using the same output frequency

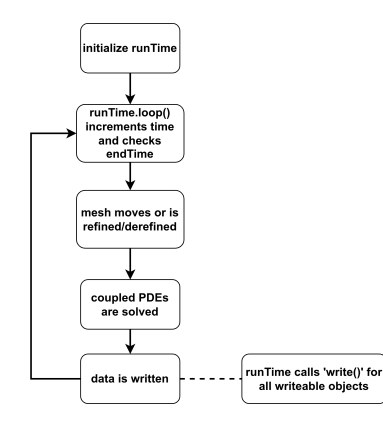

A single runTime.write(); call in the solver application, and **for** (regIOobject& : regIOobjects) regIOobject.writeObject(); in the **Time** class is better than manually typing **if** (runTime.writeTime()) { alpha.write(); surfaceMesh.write(); cloud.write(); ... }

in a solver application. It is necessary for reactive flows.

#### **Software Design Patterns in Research Software Observer VI**

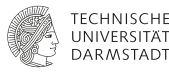

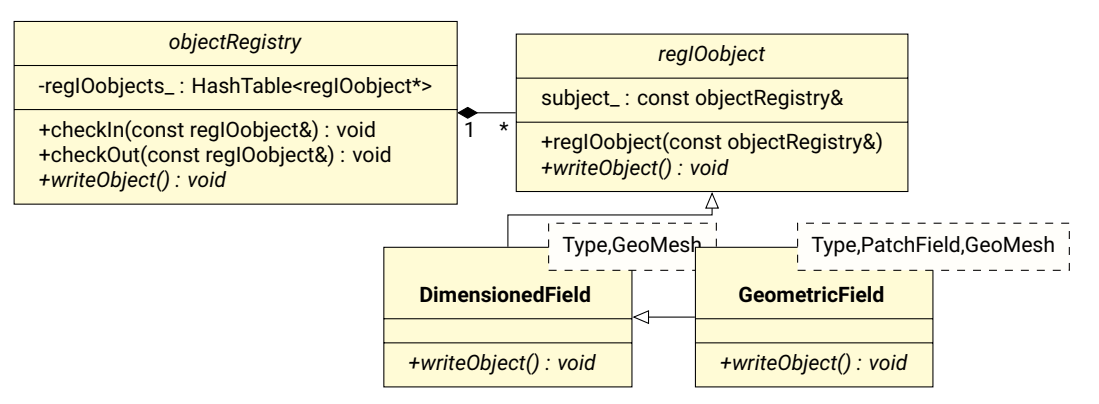

Foam::Time controls simulation (write) time and it is an objectRegistry. Foam::Time::write() loops over all registered fields and writes them to the drive.

[Software Design Patterns in Research Software with examples from OpenFOAM](#page-0-0) - Dr.-Ing. Tomislav Maric 2022-03-08 IDEAS Productivity LECP 23 / 53

#### **Software Design Patterns in Research Software Observer VII**

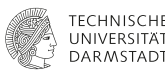

#### **while** (runTime.loop()) *// runTime state*

```
#include "CourantNo.H"
```
{

}

}

```
// Pressure-velocity PISO corrector
```

```
{
   #include "UEqn.H"
   // --- PISO loop
    while (piso.correct())
    {
        #include "pEqn.H"
    }
```

```
laminarTransport.correct();
turbulence->correct();
runTime.write(); // runTime state
```
- A CFD solver is a procedural application.
- Fields (velocity, pressure, density, temperature, ...) are global variables, modified by FVM differential operators / solution algorithms.
- Observer Pattern simplifies custom post-processing using OpenFOAM Function Objects (not C++ function objects).

#### **Software Design Patterns in Research Software Observer VIII**

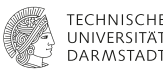

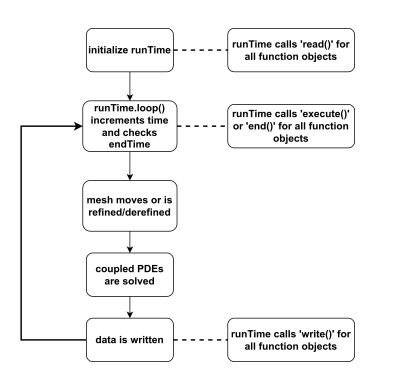

#### **runTime** is the **subject** that changes state:

- time-step increment
- reached output time
- reached end time

#### **Function Objects** are the **observers**.

- They access other (mesh or time) observers and "work" on them: compute the maximal and minimal temperature, sample the veloity over a line segment, ...
- OpenFOAM Function Objects change solver behavior **without modifying solver application's source code.**

#### **Software Design Patterns in Research Software Observer IX**

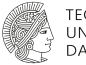

**TECHNISCHE IINIVERSITÄT DARMSTADT** 

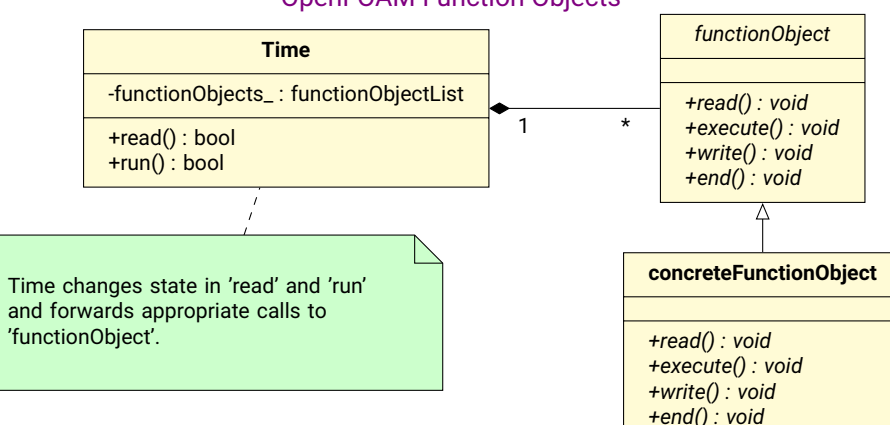

#### [OpenFOAM Function Objects](https://www.openfoam.com/documentation/guides/latest/api/group__grpFunctionObjects.html#details)

[Software Design Patterns in Research Software with examples from OpenFOAM](#page-0-0) - Dr.-Ing. Tomislav Maric 2022-03-08 IDEAS Productivity LECP 26 / 53

#### **Software Design Patterns in Research Software Observer X**

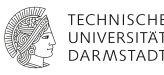

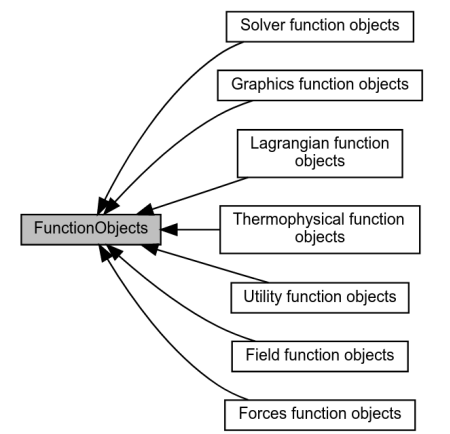

#### [OpenFOAM Function Objects](https://www.openfoam.com/documentation/guides/latest/api/group__grpFunctionObjects.html#details)

- Observer is also used within Function Objects themselves: **fvMesh** is an **objectRegistry**, FOs fetch objects registered to the mesh and perform live (post-)processing tasks as the simulation runs.
- This saves research time and HPC resources (**green computing**): live post-processing can be used to stop large-scale simulations as soon as the results are too erroneous.

#### **Software Design Patterns in Research Software Observer XI**

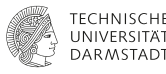

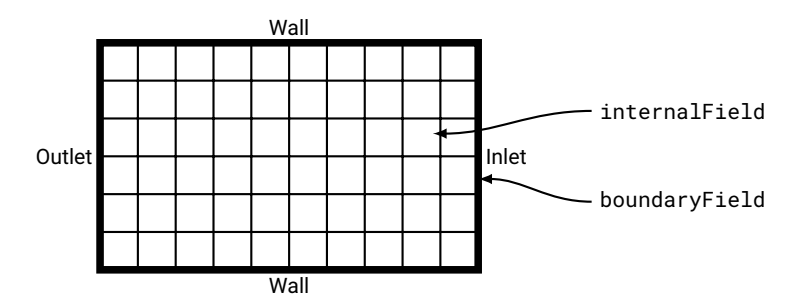

Geometric Fields:

- Values grouped into **internal** values and **boundary patch** values.
- Internal values associated with **cell centers** (alternatively: face centers or cell corner-points), boundary with face centers (alternatively, face corner-points).

#### **Software Design Patterns in Research Software Observer XII**

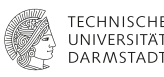

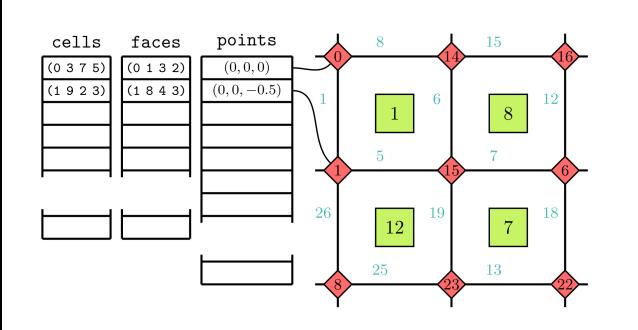

- $\blacksquare$  The mesh connectivity changes with mesh refinement / unrefinement.
	- GeometricFields do not map to the mesh.
- Mesh motion stretches/compresses finite volume faces.
	- Volumetric fluxes change magnitudes.
- Each time the mesh is **updated**, the fields are **updated**.
- **fvMesh** is a **Subject**, **GeometricField**s are the **Observers**.

#### **Software Design Patterns in Research Software Observer XIII**

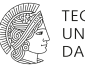

# **DAR MSTADI**

#### **Best practice**

Use when the same member function (**write**, **map**, **execute**, **read**, **update**) must be called for many objects.

#### **Software Design Patterns in Research Software Runtime Type-Selection I**

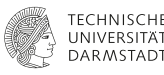

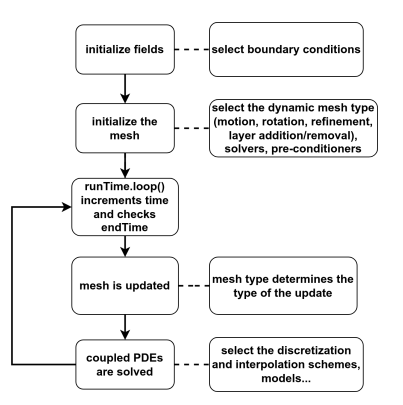

- **Using a Creational Pattern to construct** objects (select types) at runtime makes the solver application highly configurable.
- $\blacksquare$  No modification to the solver application is required to select boundary conditions, dynamic mesh handling, discretization and interpolation schemes, models, ...

#### **Software Design Patterns in Research Software Runtime Type-Selection II**

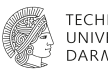

■ Runtime Type Selection (RTS) is OpenFOAM's [Creational Pattern.](https://refactoring.guru/design-patterns/creational-patterns)

#### **RTS constructs OpenFOAM objects based on user input.**

- Ease-of-use: RTS tables provide information about available types and their parameters.
- Simplifies research: "constructing" the PDE discretization and solution via configuration files.

#### ■ OpenFOAM's RTS in a nutshell:

- RTS stores a class-static hash-table that maps strings to a virtual member function pointer.
- This so-called RTS table is initialized for the base class in its implementation file.
- The RTS table is extended in implementation files of derived classes.
- The RTS code is generated using preprocessor macros
	- [RTS declaration and definition](https://www.openfoam.com/documentation/guides/latest/api/runTimeSelectionTables_8H.html)
	- [RTS table extension](https://www.openfoam.com/documentation/guides/latest/api/addToRunTimeSelectionTable_8H.html)

#### **Software Design Patterns in Research Software Runtime Type-Selection III**

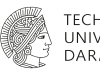

**Best practice:** if a research software provides a creational pattern, learning how to use it simplifies testing and saves time in research, compared to hacking your own "if-then-else" code for different types.

[Software Design Patterns in Research Software with examples from OpenFOAM](#page-0-0) - Dr.-Ing. Tomislav Maric 2022-03-08 IDEAS Productivity LECP 33 / 53

## **Software Design Patterns in Research Software**

**Runtime Type-Selection IV**

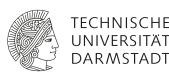

#### OpenFOAM RTS macros expanded with **gcc -E**: no need to learn how this works to use it

```
typedef autoPtr<implicitSurface> (*ITstreamConstructorPtr)( ITstream is );
    typedef ::Foam::HashTable <ITstreamConstructorPtr, ::Foam::word, ::Foam::Hash<::Foam::word> > ITstreamConstructorTableType;
    typedef ::Foam::HashTable < std::pair<::Foam::word,int>, ::Foam::word, ::Foam::Hash<::Foam::word> > ITstreamConstructorCompatTableType;
    static ITstreamConstructorTableType* ITstreamConstructorTablePtr_;
    static std::unique ptr<ITstreamConstructorCompatTableType> ITstreamConstructorCompatTablePtr :
    static ITstreamConstructorCompatTableType& ITstreamConstructorCompatTable();
    static void ITstreamConstructorTablePtr_construct(bool load);
    static ITstreamConstructorPtr ITstreamConstructorTable(const ::Foam::word& k);
    template<class implicitSurfaceType> struct addAliasITstreamConstructorToTable {
    explicit addAliasITstreamConstructorToTable ( const ::Foam::word& k, const ::Foam::word& alias, const int ver ) {
        ITstreamConstructorCompatTable() .set(alias, std::pair<::Foam::word,int>(k,ver));
    }
    };
template<class implicitSurfaceType> struct addITstreamConstructorToTable {
        static autoPtr<implicitSurface> New ( ITstream is ) {
            return autoPtr<implicitSurface>(new implicitSurfaceType (is));
        } explicit addITstreamConstructorToTable ( const ::Foam::word& k = implicitSurfaceType::typeName ) {
            ITstreamConstructorTablePtr_construct(true);
            if (!ITstreamConstructorTablePtr ->insert(k, New)) {
                std::cerr << "Duplicate entry " << k << " in runtime table " << "implicitSurface" << std::endl;
                ::Foam::error::safePrintStack(std::cerr);
            }
        } ~addITstreamConstructorToTable() {
            ITstreamConstructorTablePtr_construct(false);
        } addITstreamConstructorToTable (const addITstreamConstructorToTable&) = delete;
        void operator= (const addITstreamConstructorToTable&) = delete; };
Software Design Patterns in Research Software with examples from OpenFOAM - Dr.-Ing. Tomislav Maric 2022-03-08 IDEAS Productivity LECP 34 / 53
```
#### **Software Design Patterns in Research Software**

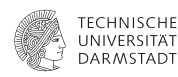

Software Design Patterns [\[9\]](#page-52-2): design structures that **combine inheritance and composition** and have emerged repeatedly as **best-practice solutions for specific design problems**.

Software Design Patterns (examples from OpenFOAM)

- **[Template Method:](https://refactoring.guru/design-patterns/template-method) boundary conditions, viscosity models, discretization schemes, ...**  $\checkmark$
- [Strategy:](https://refactoring.guru/design-patterns/strategy) transport models, solvers and preconditioners, ...  $\checkmark$
- [Observer:](https://refactoring.guru/design-patterns/observer) dynamic mesh handling, IO synchronisation  $\sqrt{ }$
- OpenFOAM's [Creational Pattern:](https://refactoring.guru/design-patterns/creational-patterns) Runtime-Type Selection (RTS), used everywhere. √

Not covered in this webinar

- [Facade:](https://refactoring.guru/design-patterns/facade) Level Set / Front Tracking (Additional Slides)
- [Curiously Recurring Template Pattern \(CRTP\):](https://en.wikipedia.org/wiki/Curiously_recurring_template_pattern) Discrete Parcel Method (Additional Slides)

#### **Software Design Patterns in Research Software Traits + RTS + Template Method = Domain-Speific Language for PDEs**

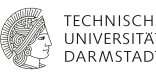

```
fvScalarMatrix TEqn
(
    fvm::ddt(T)
  + fvm::div(phi, T)
  - fvm::laplacian(DT, T)
 =fvOptions(T)
);
TEqn.solve();
```
We didn't cover everything, but

**Type Lifting** for geometric fields and differential operators "+" **generic traits** for tensor rank calculation "+" **Template Method** and **RTS** for discretization and interpolation schemes + **Strategy** and **RTS** for linear solvers "=" OpenFOAM's Domain-Specific Language for Partial Differential Equation discretization.

#### **Software Design Patterns in Research Software Conclusions / Discussion**

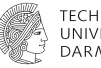

- **Design Patterns speed up research, if there is a high degree of methodological uncertainty:** we don't know which algorithms will work, in which combination.
- Avoiding dogmatism: not every design question has to be answered by a pattern.
- When dealing with legacy research code, it helps a lot understand its design principles: cargo-cult programming is quicker, but can tank research projects in the long-run.

#### **Software Design Patterns in Research Software Acknowledgements**

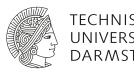

#### **Funded by the German Research Foundation (DFG) - Project-ID 265191195 - [CRC 1194](https://www.sfb1194.tu-darmstadt.de/index.en.jsp)**

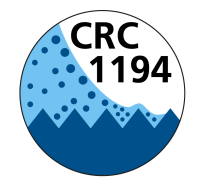

## **Interaction between Transport and Wetting Processes**

**Z-INF sub-project (Prof. Dr. rer. nat. Dieter Bothe**  $\bullet$ **[,](https://orcid.org/0000-0003-1691-8257) Prof. Dr. Christian Bischof**  $\bullet$ **[\)](https://orcid.org/0000-0003-2711-3032)** 

# Additional Slides and References

[Software Design Patterns in Research Software with examples from OpenFOAM](#page-0-0) - Dr.-Ing. Tomislav Maric 2022-03-08 IDEAS Productivity | ECP 39 / 53

#### **Object-Oriented Programming Crash Course III UML in OpenFOAM**

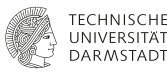

#### [OpenFOAM's UML legend](https://www.openfoam.com/documentation/guides/latest/api/graph_legend.html)

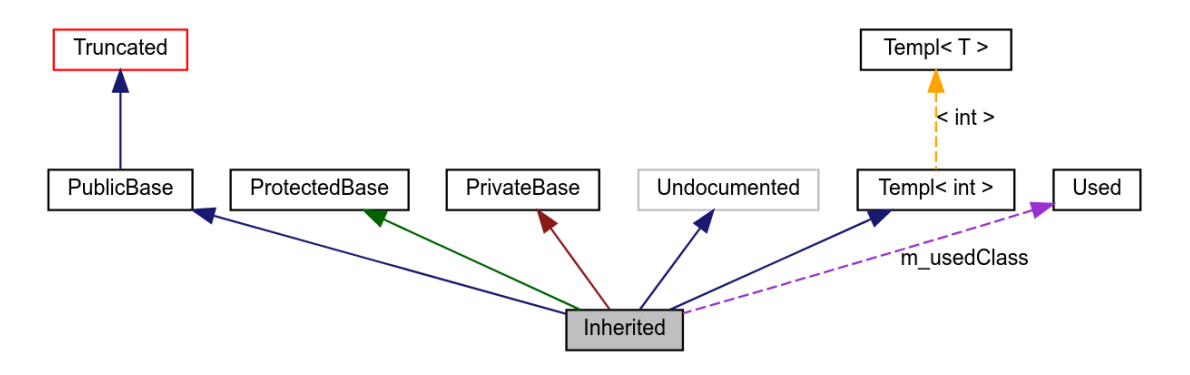

#### **C++ Generic Programming in OpenFOAM (crash course) I Useful techniques**

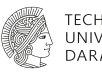

OpenFOAM uses Generic Programming (GP) for [type lifting](http://www.generic-programming.org/about/intro/lifting.html) and [traits.](https://www.boost.org/community/generic_programming.html#traits)

- **Type lifting:** same code is **re-used without modification** with completely unrelated types. In OpenFOAM, everything is type-lifted for all tensors (scalar, vector, tensor, symmetric tensor, spherical tensor).
- **Template specialization:** e.g. specializing a fixed value **tensor** boundary condition as a **scalar** total pressure boundary condition.
- **Traits:** determine the tensor rank of the return type of  $\nabla$ **v** (used in differential operators).

#### **C++ Generic Programming in OpenFOAM (crash course) II C++ templates: if-then-else for types**

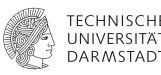

```
template<class Type>
Type sum(const UList<Type>& f)
{
    if (f.size())
    {
        Type Sum = pTraits<Type>::zero;
        TFOR_ALL_S_OP_F(Type, Sum, +=, Type, f)
        return Sum;
    }
    else
    {
        return pTraits<Type>::zero;
    }
```
**template**(Merriam Webster dictionary)

- **a** gauge, **pattern, or mold** (such as a thin plate or board) used as a **guide to the form of a piece being made**
- a molecule (as of DNA) that serves as a **pattern for the generation of another** macromolecule (such as messenger RNA)
- something that establishes or **serves as a pattern**

}

#### **C++ Generic Programming in OpenFOAM (crash course) III Type Lifting**

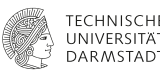

**template**<**class Type**> **class fixedValueFvPatchField**

:

{

**public** fvPatchField<Type>

- A boundary condition class template is type-lifted all tensors.
- The same is done for arithmetic field operators, discretization schemes, ...

#### **C++ Generic Programming in OpenFOAM (crash course) IV Template Specialization**

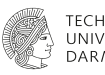

#### *#define makePatchTypeFieldTypedef(fieldType, type) \ typedef type##FvPatchField<fieldType> \ CAT4(type, FvPatch, CAPITALIZE(fieldType), Field);*

**class totalPressureFvPatchScalarField**

*// fixedValueFvPatchField<scalar>* **public** fixedValueFvPatchScalarField

■ Specialized boundary conditions for pressure, temperature, velocity,...

:

#### **C++ Generic Programming in OpenFOAM (crash course) V Traits I**

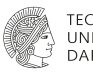

```
template<class Type>
tmp
\epsilonGeometricField
    <
        typename outerProduct<vector,Type>::type,
        fvPatchField,
        volMesh
    >
>
grad (const tmp<GeometricField<Type, fvsPatchField, surfaceMesh>>& tssf)
{
    ...
```
- The return-type of the gradient function template is determined based on the argument.
- The gradient of a scalar field is a vector field.

#### **C++ Generic Programming in OpenFOAM (crash course) VI Traits II**

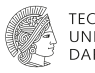

```
template<class arg1, class arg2>
class outerProduct
{
public:
```

```
typedef typename typeOfRank
    \epsilontypename pTraits<arg1>::cmptType,
        direction(pTraits<arg1>::rank) + direction(pTraits<arg2>::rank)
    >::type type;
};
```
- Traits determine the component types of scalars, vectors, tensors.
- Component type and rank traits promote outer product type.
- **One only needs this if the research involves extending the set of differential operators.**
- **Type-lifting is enough for 99% of research using OpenFOAM.**

## **Combining Object-Oriented and Generic Programming**

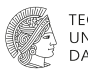

#### **template**<**class Type**> **class inletOutletFvPatchField**

**public** mixedFvPatchField<Type>

#### **protected**:

:

{

```
// Protected data
```

```
//- Name of flux field
word phiName_;
```
- OpenFOAM combines Generic and Object Oriented Programming.
- Makes sense: e.g. the **inlet-outlet** boundary condition **is a mixed boundary condition**, and it **behaves exactly the same way for different tensors**.
- Using OOP here for the tensor **Type** is much more cumbersome and potentially slower than using type lifting.

#### **Software Design Patterns in Research Software Facade I**

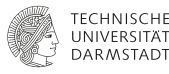

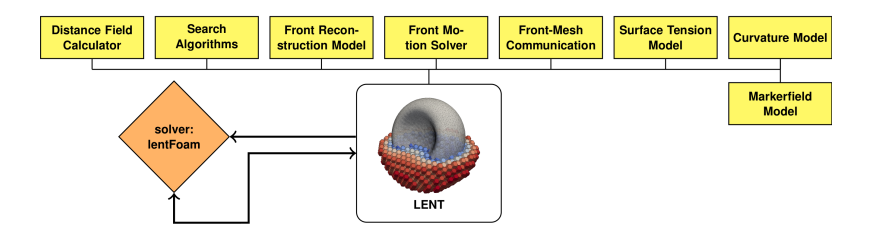

Facade hides the complexity of sub-algorithms, for example, the order of execution:

```
void lent::advect()
{
    frontReconstructionModel->reconstructFront(); // Updates Front-Mesh communication.
    frontMotionSolver->evolveFront(); // Front-Mesh Comm. update, using Search Algorithms.
    distanceFieldCalculator->calcSignedDistances();
}
```
#### **Software Design Patterns in Research Software Facade II**

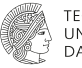

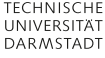

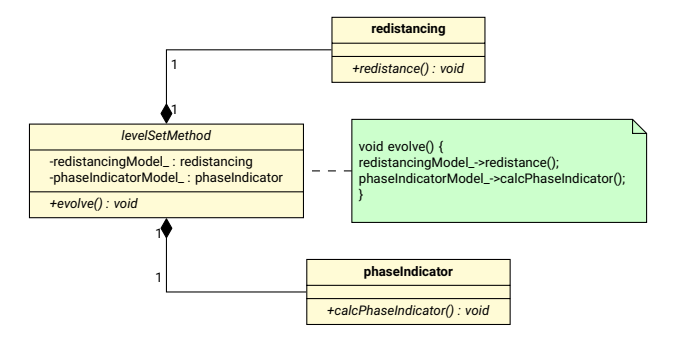

**Best practice**: implement sub-algorithms as Strategies, test them individually, then integrate them in a specific execution order using Facade.

#### **Software Design Patterns in Research Software Curiously Recurring Template Pattern I**

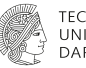

### **template**<**typename Parameter**> **class MyType**

: **public** Parameter

- Class template inheriting from its template parameter.
- Used in generic programming for [policy-based design:](https://www.boost.org/community/generic_programming.html#policy) extending the host class (**MyType**) interface by inheriting from the template parameter (**Parameter**).

#### **Software Design Patterns in Research Software Curiously Recurring Template Pattern II**

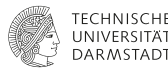

[Curiously Recurring Template Pattern \(CRTP\) is](https://en.wikipedia.org/wiki/Curiously_recurring_template_pattern) **couriously recurring and nested** for the Lagrangian / Eulerian Discrete Parcel Method.

```
template<class CloudType>
class ReactingCloud
```
:

{

```
public CloudType,
public reactingCloud
```

```
namespace Foam
{
     typedef ReactingCloud
     \epsilonThermoCloud
          \epsilonKinematicCloud
               \epsilonCloud<br/>basicReactingParcel>
               >
          >
     > basicReactingCloud;
}
```
#### **References I**

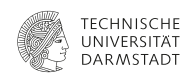

- <span id="page-51-0"></span>[1] S. Shin, D. Juric, Modeling Three-Dimensional Multiphase Flow Using a Level Contour Reconstruction Method for Front Tracking without Connectivity, J. Comput. Phys. 180 (2002) 427–470. URL: <http://dx.doi.org/10.1006/jcph.2002.7086>. doi:[10.1006/jcph.2002.7086](http://dx.doi.org/10.1006/jcph.2002.7086).
- <span id="page-51-1"></span>[2] S. Shin, S. I. Abdel-Khalik, V. Daru, D. Juric, Accurate representation of surface tension using the level contour reconstruction method. J. Comput. Phys. 203 (2005) 493–516. doi:[10.1016/j.jcp.2004.09.003](http://dx.doi.org/10.1016/j.jcp.2004.09.003).
- <span id="page-51-2"></span>[3] S. Shin, I. Yoon, D. Juric, The Local Front Reconstruction Method for direct simulation of two- and three-dimensional multiphase flows, J. Comput. Phys. 230 (2011) 6605–6646. URL: <http://dx.doi.org/10.1016/j.jcp.2011.04.040>. doi:[10.1016/j.jcp.2011.04.040](http://dx.doi.org/10.1016/j.jcp.2011.04.040).
- <span id="page-51-3"></span>[4] S. Shin, J. Chergui, D. Juric, A solver for massively parallel direct numerical simulation of three-dimensional multiphase flows, J. Mech. Sci. Technol. 31 (2017) 1739–1751. doi:[10.1007/s12206-017-0322-y](http://dx.doi.org/10.1007/s12206-017-0322-y). [arXiv:1410.8568](http://arxiv.org/abs/1410.8568).
- <span id="page-51-4"></span>[5] T. Maric, H. Marschall, D. Bothe, LentFoam - A hybrid Level Set/Front Tracking method on unstructured meshes, Comput. Fluids 113 (2015) 20–31. doi:[10.1016/j.compfluid.2014.12.019](http://dx.doi.org/10.1016/j.compfluid.2014.12.019).
- <span id="page-51-5"></span>[6] T. Tolle, D. Bothe, T. Marić, SAAMPLE: A Segregated Accuracy-driven Algorithm for Multiphase Pressure-Linked Equations, Comput. Fluids 200 (2020) 104450. URL: <https://linkinghub.elsevier.com/retrieve/pii/S0045793020300268>. doi:[10.1016/j.compfluid.2020.104450](http://dx.doi.org/10.1016/j.compfluid.2020.104450).
- <span id="page-51-6"></span>[7] J. Liu, T. Tolle, D. Bothe, T. Maric, A consistent discretization of the single-field two-phase momentum convection term for the unstructured finite volume level set / front tracking method, 2022. [arXiv:2109.01595](http://arxiv.org/abs/2109.01595).

#### <span id="page-52-0"></span>**References II**

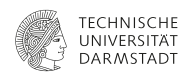

- <span id="page-52-1"></span>[8] T. Tolle, D. Gründing, D. Bothe, T. Marić, trisurfaceimmersion: Computing volume fractions and signed distances from triangulated surfaces immersed in unstructured meshes, Computer Physics Communications 273 (2022) 108249. URL: <http://dx.doi.org/10.1016/j.cpc.2021.108249>. doi:[10.1016/j.cpc.2021.108249](http://dx.doi.org/10.1016/j.cpc.2021.108249).
- <span id="page-52-2"></span>[9] E. Gamma, R. Helm, R. Johnson, J. Vlissides, D. Patterns, Elements of reusable object-oriented software, volume 99, Addison-Wesley Reading, Massachusetts, 1995.